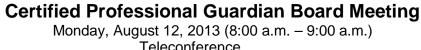

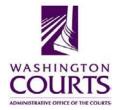

Monday, August 12, 2013 (8:00 a.m. – 9:00 a.m.) Teleconference

| AGENDA |                                                                                                    |               |                  |
|--------|----------------------------------------------------------------------------------------------------|---------------|------------------|
| 1.     | Meeting Called to Order                                                                                                    | Judge Swisher | 8:00 a.m.        |
| 2.     | Board Business  Approve June 10 Meeting Minutes                                                                                                    | Judge Swisher | 8:00 – 8:05 a.m. |
| 3.     | Executive Session (Closed to Public)                                                                                                    | Judge Swisher | 8:05 – 8:40 a.m. |
| 4.     | Reconvene (Open to Public)                                                                                                    | Judge Swisher | 8:40 – 8:50 a.m. |
| 5.     | Correspondence  • Donnelly Letter                                                                                                    | Judge Swisher | 8:50 – 8:55 a.m. |
| 6.     | Standards of Practice and Regulations  • SOP 404.3 – Meaningful Visits                                                                                                    | Judge Swisher | 8:55 – 9:00 a.m. |
|        | Note: Time limitations may prohibit any action on proposed and revised SOPs and revised regulations listed below.                                                            |               |                  |
|        | <ul> <li>Public Comments Received</li> <li>Proposed Revision of SOP 401.6</li> <li>Proposed SOP 413</li> <li>Proposed Revision of Disciplinary<br/>Regulation 500</li> </ul> |               |                  |
| 7.     | Adjourn                                                                                                    | Judge Swisher | 9:00 a.m.        |

## Next Meeting Date: September 9, 2013, Teleconference, 8:00 – 9:00 am

You may now watch and listen to the Certified Professional Guardian Board teleconference meetings on your computer.

Meeting Name: CPG Board Teleconference When: Monday, August 12, 2013 @ 8:00 a.m.

To join the meeting: click on the link or copy and paste it into your browser http://aoceccl.adobeconnect.com/cpg

Sign in with your name as a guest. You will see another screen with some caveats. Click "Ok" and you will be in the meeting room. You may also be told that you need to install an Adobe flash player, allow the installation if you want to proceed. If you have followed the above viewing instructions and are still not able to join the meeting room, please call 253-218-7387.

If you have never attended a Connect Pro meeting before, click on the link below and follow the instructions: http://admin.adobe.acrobat.com/common/help/en/support/meeting\_test.htm